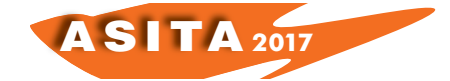

# **Il rilievo del Monastero della SS. Trinità**

Alfredo Maria Santoro(<sup>a</sup>), Davide Sica(<sup>b</sup>)

- (<sup>a</sup>) Università degli Studi di Salerno, Laboratorio Scienze del Medioevo "Nicola Cilento" Sez. Archeologia Medievale, via Giovanni Paolo II, 132, 84084, Fisciano (SA),348 8660199, masantor@unisa.it
- (<sup>b</sup>) Università degli Studi di Salerno, Laboratorio Scienze del Medioevo "Nicola Cilento" Sez. Archeologia Medievale,via Giovanni Paolo II, 132, 84084, Fisciano (SA), 348 6191019, davide94sica@gmail.com

## **Abstract**

L'intervento presenta i lavori di rilievo ed elaborazione dei dati, eseguiti a corredo delle indagini preliminari di scavo che hanno interessato il sito del monastero della SS. Trinità di Ravello negli anni 2016-2017. Le ricerche in corso d'opera sono state patrocinate dall'ATS costituita dal Dipartimento di Scienze del Patrimonio Culturale dell'Università di Salerno, dal Centro Universitario Europeo per i Beni Culturali di Ravello, dal Comune di Ravello, dall'Associazione Culturale Ravello Nostra e sono state dirette dalla prof.ssa Rosa Fiorillo, docente di Archeologia Medievale della suddetta università. Le due campagne di indagini hanno visto l'attivazione di due Summer School, alle quali hanno partecipato studenti italiani e stranieri. Per il raggiungimento degli obiettivi prefissi, i lavori sono stati integrati da metodiche per l'acquisizione dei dati ai quali ha fatto seguito la realizzazione di un modello 3D per il quale si sono adoperate ed integrate tecniche e tecnologie della topografica classica (stazione totali per rilevamento target), apparati per la ricezione di segnali satellitari GNSS per la georeferenziazione del sito ed infine, mediante l'uso di Sistemi APR e sensori fotografici a terra, si è ottenuta la restituzione a nuvola di punti dello stato dei luoghi e delle strutture.

### **Cenni storici**

Nella civitas di Ravello, in Costiera amalfitana, è attestata la presenza di un cenobio benedettino femminile dedicato alla SS. Trinità. Il monastero sembrerebbe costruito, alla fine del X secolo, a seguito dell'intervento di Francone Rogadeo, appartenente ad una delle famiglie di spicco di Ravello. La documentazione scritta resta tuttavia scarna sebbene i ruoli socio-spirituale ed economico siano stati certamente rilevanti tenuto conto del perdurare della struttura monacale attraverso i secoli: il monastero, difatti, ricompare nelle visite pastorali del XVI e XVII secolo come cenobio di clausura. Nel 1811, in seguito al decreto reale in materia di soppressione degli ordini religiosi, al monastero tocca la sorte di altri conventi considerati troppo modesti nei numero di religiosi (inferiori a 12 individui). Tra Luglio e Settembre 2016 e 2017 sono stati realizzati lavori di verifica archeologica e lettura stratigrafica degli elevati delle poche vestigia del monastero benedettino attualmente visibili. Le indagini hanno permesso di restituire alla collettività frammenti della memoria del complesso monastico ravellese. Dopo una necessaria, iniziale

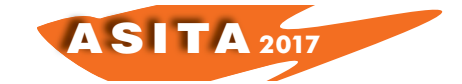

pulizia dell'area si è dato seguito cominciata ad una fase di recupero del materiale archeologico, di messa in evidenza delle strutture e degli spazi conventuali accompagnati dal rilievo delle strutture superstiti. AMS

#### **Strumenti e metodi del rilievo delle strutture**

L'utilizzo dei Sistemi APR (droni) nel campo archeologico, permette attualmente di acquisire una moltitudine di informazioni, che per qualità e rapidità erano fino a pochi anni di lenta acquisizione. Si tratta di dati e modelli tridimensionali, utili all'analisi dei manufatti sotto l'aspetto dimensionale, cromatico, e materico. L'utilizzo dei Sistemi APR, integrati alle più tradizionali metodologie geomatiche, esigono una buona conoscenza della materia che sono alla base della riuscita del progetto. Di fatto, in breve, attraverso un caso studio, si evidenzierà le fasi di lavoro per ottenere risultati attendibili per successivi approfondimenti. Il caso studio è un sito di piccola entità nel comune di Ravello. La necessità di realizzare un modello dello stato di fatto e dei successivi avanzamenti di saggi e scavi, ha dettato l' esigenza di realizzare un modello tridimensionale attendibile con elevata precisione, applicando metodologie geomatiche integrate al Sistema a Pilotaggio Remoto. La pianificazione e il flusso di lavoro, per giungere alla creazione del un modello tridimensionale, ha richiesto in primis la realizzazione di una rete

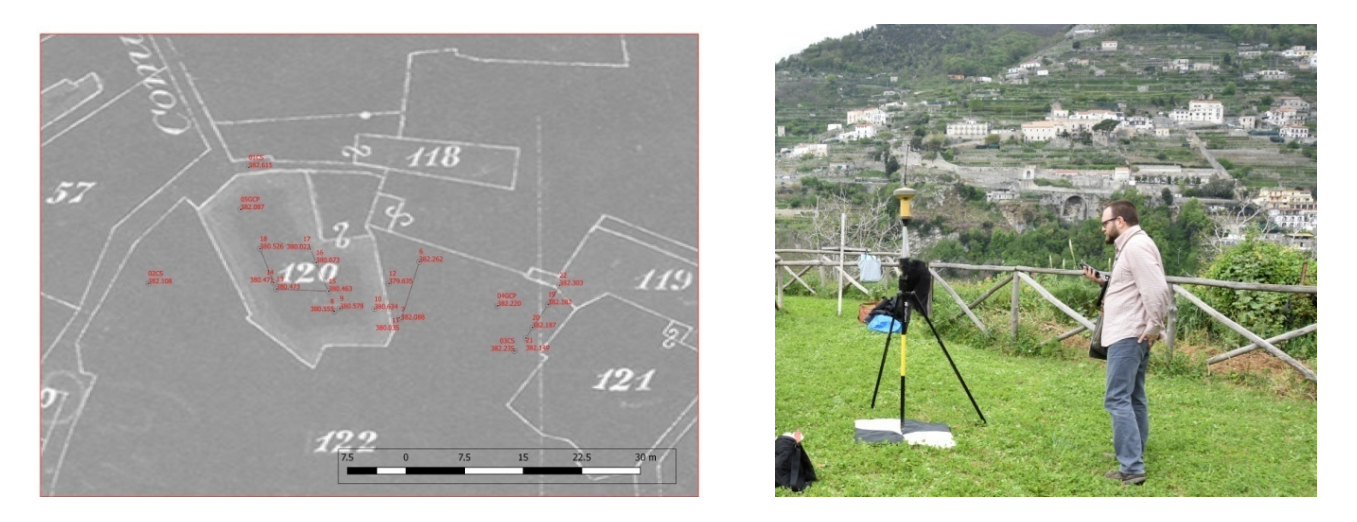

*Figura 1 – (a) Schema di rilievo (b) foto dei lavori di georeferenziazione dei target*

d'inquadramento e di appoggio, essa è costituita da 5 caposaldi, ben distribuiti di cui 3 di rete primaria saldamente infissi e 2 di rete secondaria fittizi e provvisori (*target*), utilizzati successivamente per la georeferenzazione di tutti i dati acquisiti. Le operazioni si sono svolte con l'ausilio di apparati per la ricezione di segnali satellitari GNSS modalità di rilievo NRTK (*Network Real Time Kinematic*) accuratezza delle misure H: ±(10mm+1 ppm x D ) V:  $\pm(15$ mm+15 ppm x D).

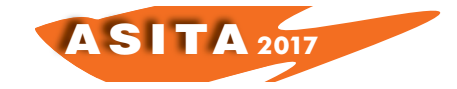

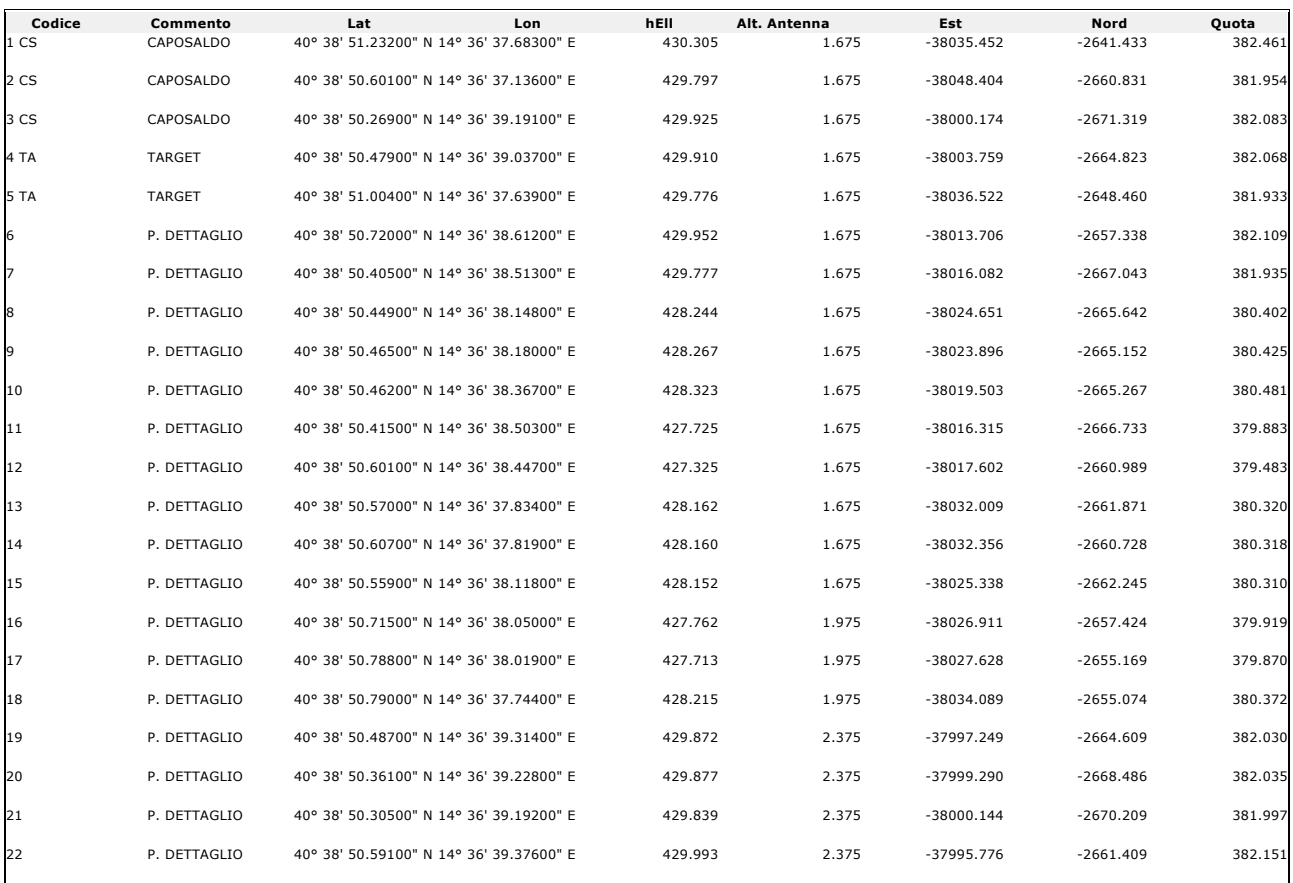

*Figura 2 – Tabella dati di rilievo*

Il rilievo si è svolto collegandosi con la rete di stazioni permanenti della regione Campania. Infine a seguito di programmazione, pianificazione dei parametri del volo, scelta del Sistema Aeromobile a Pilotaggio Remoto, quest'ultimo un quadricottero ad ala mobile dotato di sensore fotografico (Drone marca Dji modello Phantom 4 con sensore a 20mpx), sono stati eseguiti fotogrammi di prossimità. L'acquisizione dei fotogrammi è avvenuta con il sensore direzionato e orientamento pseudo-nadirale e pseudo-ortogonale rispetto alle pareti al suolo, la scelta dell'inizio delle operazioni non è stata casuale, preferendo le ore in cui il sole illuminava la quasi totalità dell'intervento, riducendo al minimo le zone ombreggiate, il tutto per ricreare le caratteristiche materiche e cromatiche della nuvola di punti del modello tridimensionale. Il processamento e l'elaborazione dei dati raccolti, ha comportato l'utilizzo di diversi software.

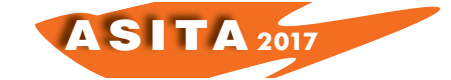

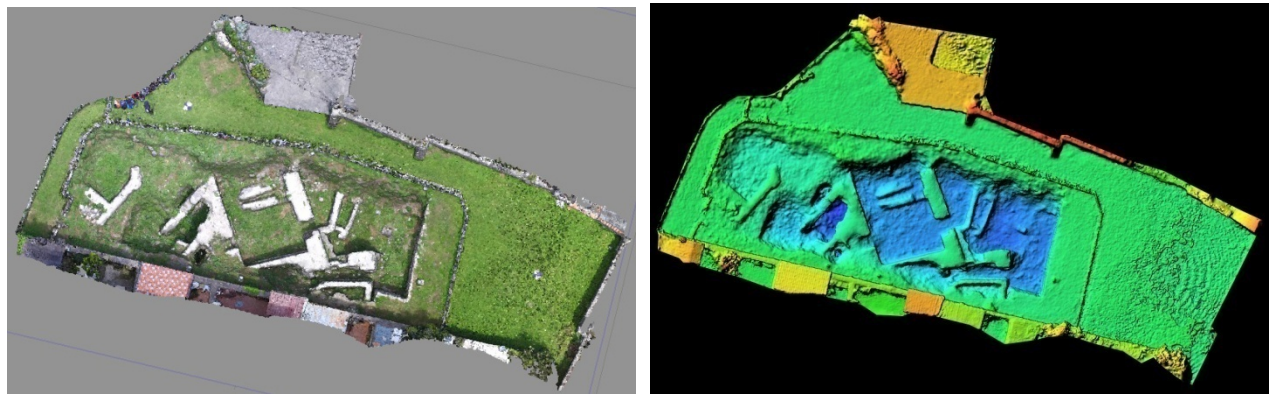

*Figura 3 – (a) Dense cloud vista orizzontale. (b) DTM/DSM ricavato dal modello*

Anche in questo caso si distinguono varie fasi, infatti il primo stadio ha comportato il processamento dei dati della rete topografica, la sua compensazione plano-altimetrica, con il risultato finale di estrazione di listato coordinate (N, E, Q) dei caposaldi.Le coordinate piane ricavate, sono nel sistema nazionale ETRF2000 Fuso 33 Nord, mentre la quota è ricavata dalla rete di livellazione IGM caposaldo 0083. Sono state utilizzate a base cartografica le mappe d'impianto catastale anno di formazione dal 1898-1905 *(*riferimento ISTRUZIONE IV MODELLO A - Stampato n°44 - Atlante del comune di Ravello*),* in particolare redatte in coordinate piane rettilinee nel sistema di rappresentazione Cassini-Soldner, riferite all'ellisoide di Bessel1841 orientato a Castanea delle Furie, origine assi Monte Raione. Per la valorizzazione metrica del supporto digitale, è stata eseguita una rototraslazione baricentrica usando tutti i parametri/crocicchi che la compongono e valutando con vari modelli deformativi, la recuperabilità sia della deformazione della mappa che dello strumento di scansione.

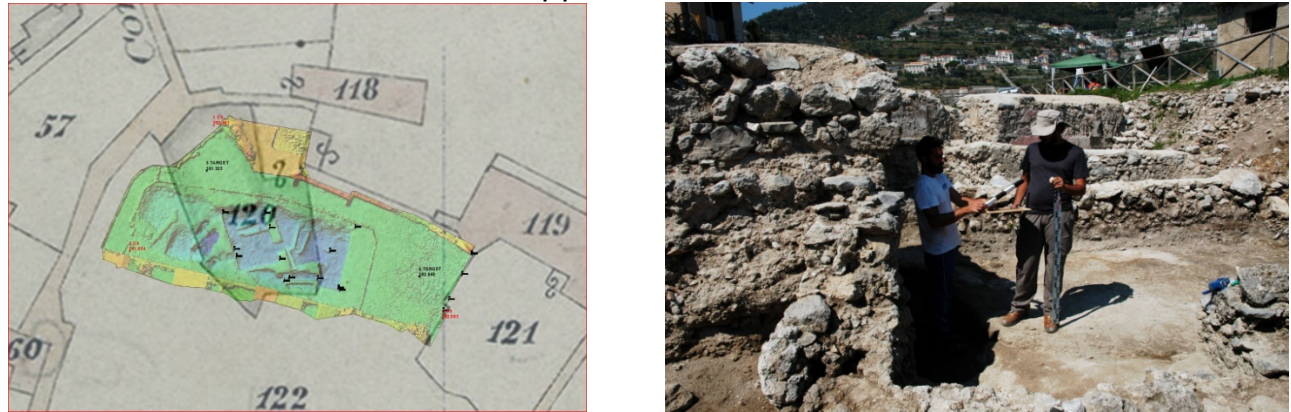

*Figura 4 – (a) Mappa catastale confrontata con il DTM/DSM (b) Fasi di pulizia e messa in evidenza delle strutture*

Il lavoro svolto, tramite un robusto calcolo, ha evidenziato risultati ravvisabili in scarti quadratici medi minori dell'errore di grafismo. Infine per georeferire i supporti digitali valorizzati nelle coordinate della rete è stata necessario individuare e rilevare punti doppi e trigonometrici, per poi eseguire una rototraslazione baricentrica senza variazione di scala. L'ultima fase è la realizzazione del modello digitale tridimensionale georeferito, tramite tecniche

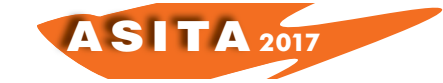

di fotogrammetria digitale. Mediante l'uso di software appropriati, sono stati importati 207 fotogrammi, ed assegnando ai target in essi contenuti le coordinate calcolate. Successivamente all'analisi dei fotogrammi il software ha eseguito un allineamento dei punti in comune per correlazione, i quali hanno costituito la base del ciclo successivo di elaborazione. Completato l'allineamento dei fotogrammi, si è ottenuto la cosiddetta nuvola densa di punti (*dense cloud)*, in questa fase di post-processamento si è controllata l'accuratezza del dato raggiunto e le deformazione del modello. L'ultimo step di lavorazione della *dense cloud* di circa 91 milioni di punti, è la creazione delle mesh, ovvero il corpo solido tridimensionale, generato dal riempimento dei triangoli ottenuti dall'unione dei punti della nuvola. A questo punto il modello é metricamente misurabile. Sono stati estratti ulteriori informazioni quali la creazione di isoipse a passo 0.50m, di un modello digitale di elevazione- (DEM/DSM coincidenti), estrazioni di orto immagini su un piano di proiezione orizzontale nonché verticale, applicazione dei fotogrammi sulla *mesh* (texturizzazione). Una volta ottenuto il modello tridimensionale, oltre ad ottenere tutte le possibili viste anche stereoscopiche, grazie alla possibilità di orientare il solido nello spazio, è possibile inoltre misurare, calcolarne aree e volumi ed estrarre profili, sezioni , ecc. Inoltre, la possibilità di esportare il modello in una grande quantità di formati da la possibilità di iniziare diversi tipi di analisi. Analisi analisi analisi analisi analisi analisi analisi analisi.

# **Conclusioni**

I risultati del lavoro presentato nel contesto ambientale particolare come quello illustrato, permettono di confermare i vantaggi offerti dai Sistemi a Pilotaggio Remoto integrati alla geomatica per l'acquisizioni dei dati. Infatti la possibilità di volo di prossimità, ha assicurato una buona copertura delle strutture e una omogenea risoluzione nella sua documentazione metrica. I principali punti di forza di questa tecnica di rilievo adottata sono la possibilità di documentare ad alta risoluzione aree di notevole estensione e di raggiungere in tempi contenuti anche zone difficilmente o completamente non accessibili. L'osservazione ravvicinata di elementi con elevato livello di dettaglio, hanno dato la possibilità di analisi geo-meccaniche, con la valutazione delle tracce, la discontinuità degli elementi, la rugosità delle superfici, ecc.

D.S.

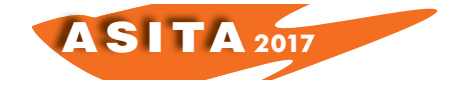